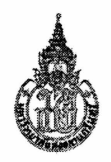

# ภาควิชาวิศวกรรมคอมพิวเตอร์ คณะวิศวกรรมศาสตร์ มหาวิทยาลัยสงขลานครินทร์

สอบปลายภาค: ภาคการศึกษาที่ 2 ปีการศึกษา: 2556 วันที่สอบ: 25 กุมภาพันธ์ พ.ศ. 2557 ห้องสอบ: S817 เวลาสอบ: 13.30 - 16.30 น. รหัสวิชา: 242-512: วิศวกรรมสารสนเทศเว็บขั้นสูง

## คำสั่ง:

- 1. ให้ตรวจสอบว่าข้อสอบมีทั้งหมด 6 ข้อใหญ่ (60 คะแนน) และทำทุกข้อลงในสมุดคำตอบ
- 2. ไม่อนุญาตให้นำเอกสารหรือสิ่งพิมพ์ใดๆ รวมถึงคอมพิวเตอร์ และเครื่องคิดเลขเข้าห้องสอบ

**คำเตือน** ทุจริต ในการสอบมีโทษถึง ไล่ออก

## ข้อที่ 1. Git Version Control

จงอธิบายถึงประโยชน์ในการควบคุมเวอร์ชันของซอฟต์แวร์ (Version Control) สำหรับการพัฒนา ี ซอฟต์แวร์ทั้งแบบที่เป็นกลุ่มหรือเพียงคนเดียว พร้อมกับเลือกอธิบายว่าซอฟต์แวร์ Git ควรจะมีการ ทำงานเป็นดังในรูปที่ 1(a) หรือ 1(b) และมีรายละเอียดอย่างไร  $(6$  คะแนน)

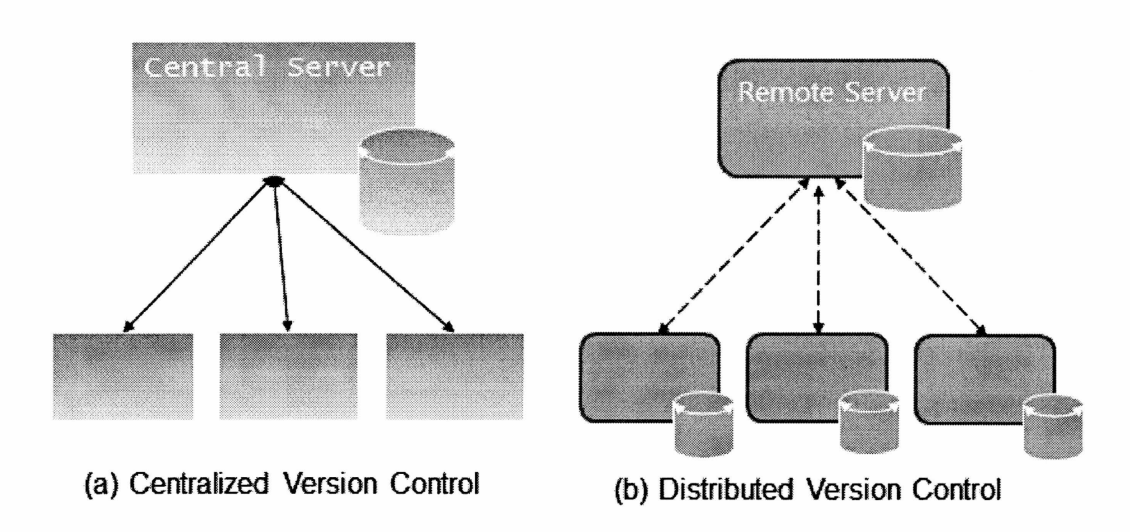

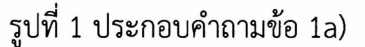

#### ข้อที่ 2. Single-Page Web Applications with AngularJS

2a) จงใช้รูปประกอบที่ 2 เพื่ออธิบายถึง

- ข้อดี/ข้อเสียของการพัฒนาเว็บแอพพลิเคชั่นแบบที่เน้นความสำคัญที่เซิร์ฟเวอร์หรือไคลเอนต์ เป็นสำคัญ (Server-centric and Client-centric Web App) (6 คะแนน)
- เกณฑ์การตัดสินใจของท่านในการเลือกใช้เพื่อพัฒนาแอพพลิเคชั่นหนึ่งๆ (4 คะแนน)

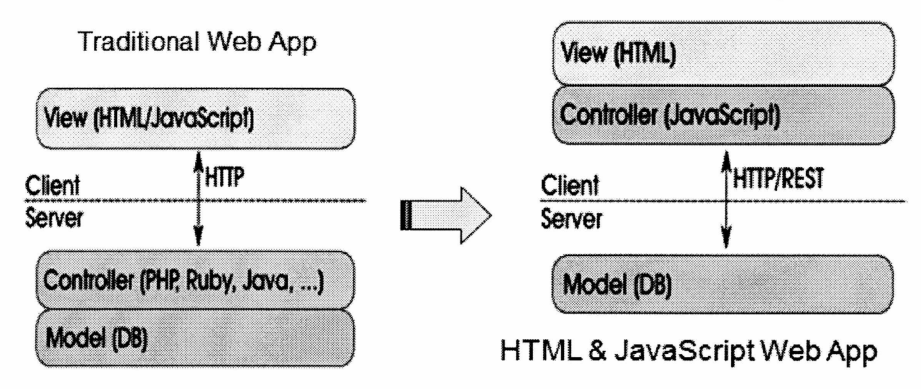

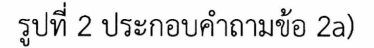

- 2b) จงใช้รูปประกอบที่ 3 ต่อไปนี้ เพื่ออธิบายว่า
	- $\bullet$  การออกแบบสถาปัตยกรรมทำงาน MVC แบบ Model-View-ViewModel (MVVM) ซึ่ง ต่างไปจากแบบดั้งเดิม (Classic MVC) สามารถจะช่วยให้เกิดประโยชน์ต่อการพัฒนา แอพพลิเคชั่นแบบหน้าเดียว (Single-Page Web App) ได้อย่างไร (6 คะแนน)

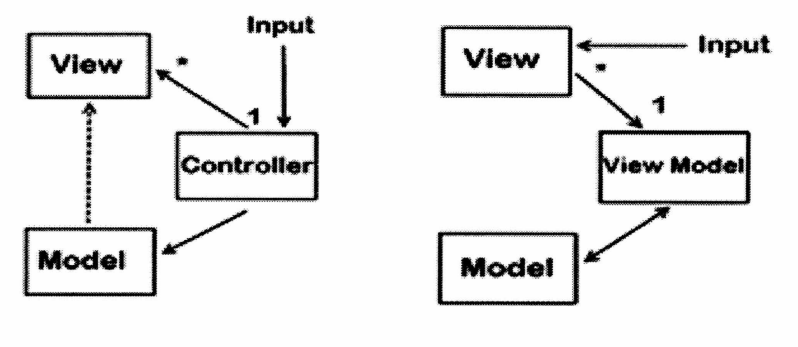

(a) Classic MVC

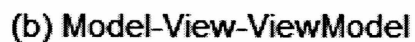

รูปที่ 3 ประกอบคำถามข้อ 2b)

2c) จงอธิบายโดยสังเขปว่าคุณลักษณะแบบ Two-way data binding ที่เกิดขึ้นตามแนวทาง MVVM ในเว็บแอพพลิเคชั่นที่พัฒนาขึ้นด้วย AngularJS ในรูปที่ 3 ข้างต้น เป็นอย่างไร (4 คะแนน)

## ข้อที่ 3. Responsive Web Design

จงอธิบายความหมายของแนวทางต่างๆ ที่จะทำให้เกิดการออกแบบเว็บแบบ Responsive ต่อไปนี้ พร้อมยกตัวอย่างประกอบเพื่อให้เข้าใจได้อย่างชัดเจน

- Flexible, grid-based layout  $(2$  คะแนน)
- Flexible images and media (2 คะแนน)
- Media queries (4 คะแนน)

## ข้อที่ 4. Web Development Frameworks

- 4a) จงอธิบายความแตกต่างในการนำไปใช้ประโยชน์เพื่อสนับสนุนการพัฒนาเว็บแอพพลิเคชั่นของ Framewok กับ library  $(4$  คะแนน)
- 4b) จงให้ความเห็นถึงประโยชน์สำคัญๆ ที่จะได้รับจากการใช้งาน Framework ทั้งในมุมมองของ ี นักพัฒนาเว็บแอพพลิเคชั่นและผู้ใช้งาน ไม่น้อยกว่า 3 ข้อ  $(6$  คะแนน)
- 4c) จงใช้รูปประกอบที่ 4 ต่อไปนี้ ในการอธิบายให้เห็นถึงความแตกต่างสำคัญของประโยชน์ในการใช้ ในการสนับสนุนการพัฒนาแอพพลิเคชั่น (ตัวอย่างเช่น Hello World ซึ่งมีการปฏิสัมพันธ์แบบ Drop down) ด้วย AngularJS และ jQuery (4 คะแนน)

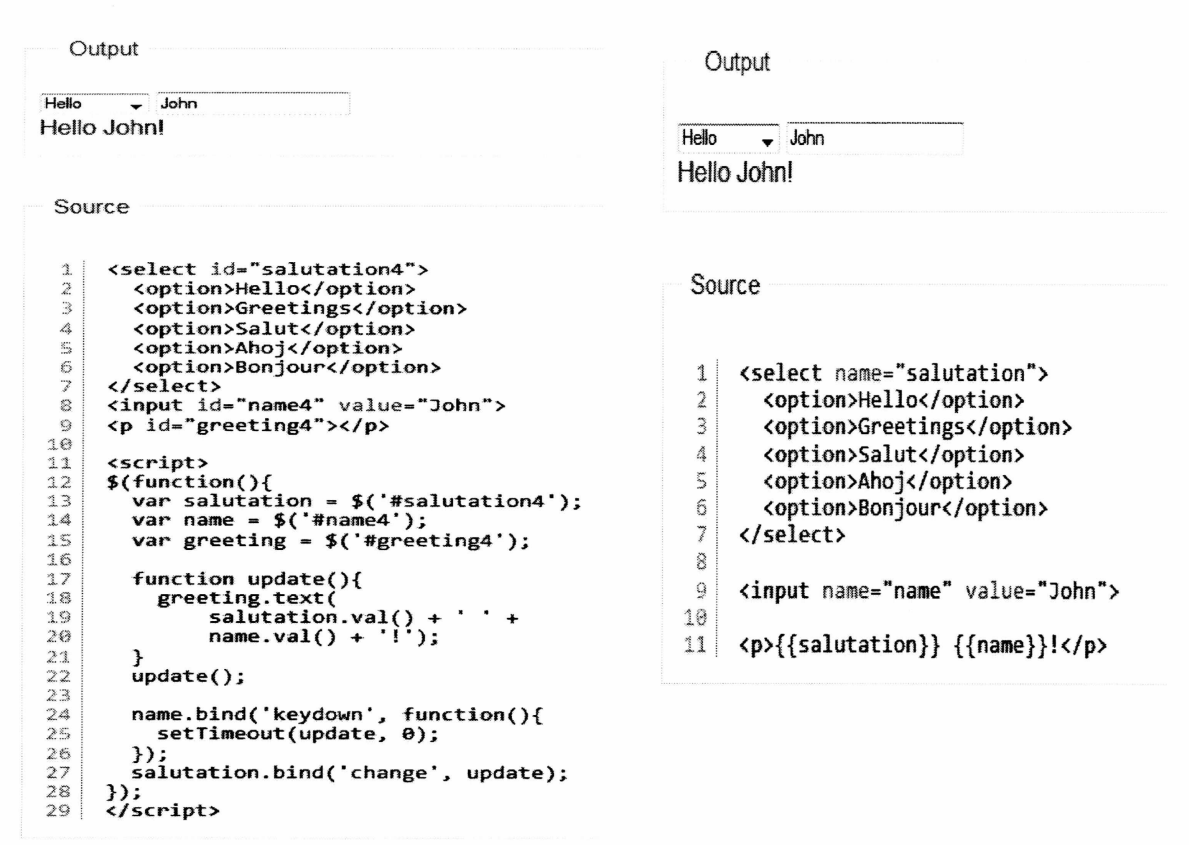

(a) Development With JQuery

(b) Development With AngularJS

รูปที่ 4 ประกอบคำถามข้อ 4c)

#### ข้อที่ 5. Joomla Custom Applications

- 5a) จงอธิบายถึงประโยชน์ในการเลือกที่จะพัฒนาเว็บแอพพลิเคชันโดยประยุกต์จาก Joomla! CMS โดยตรง แทนที่จะพัฒนาขึ้นเองทั้งหมด พร้อมความเห็นถึงข้อด้อยต่างๆ ที่เกิดขึ้น  $(4$  คะแนน)
- 5b) จงอธิบายหน้าที่หรือความสามารถของโปรแกรมเสริม (Extension) Fabrik พร้อมอธิบายถึง ตัวอย่างการนำไปใช้งานจากงานมอบหมายในชั้นเรียน (Assignment) ที่ท่านได้พัฒนาขึ้น โดยมี ภาพผลลัพธ์หรือแผนภาพ (Diagram) ของการทำงานประกอบอย่างชัดเจน  $(4$  คะแนน)

## ข้อที 6. Hybrid Mobile Application Development

้จงใช้ข้อมูลจากรูปที่ 5 ต่อไปนี้ในการอธิบายถึงข้อดีของการเลือกพัฒนาเว็บแอพพลิเคชั่นสำหรับ ้อุปกรณ์สื่อสารไร้สายให้เป็นแบบลูกผสม (Hybrid Mobile Application) มากกว่าแบบเว็บ แอพพลิเคชั่น (Web Mobile Application) ทั่วไป (4 คะแนน)

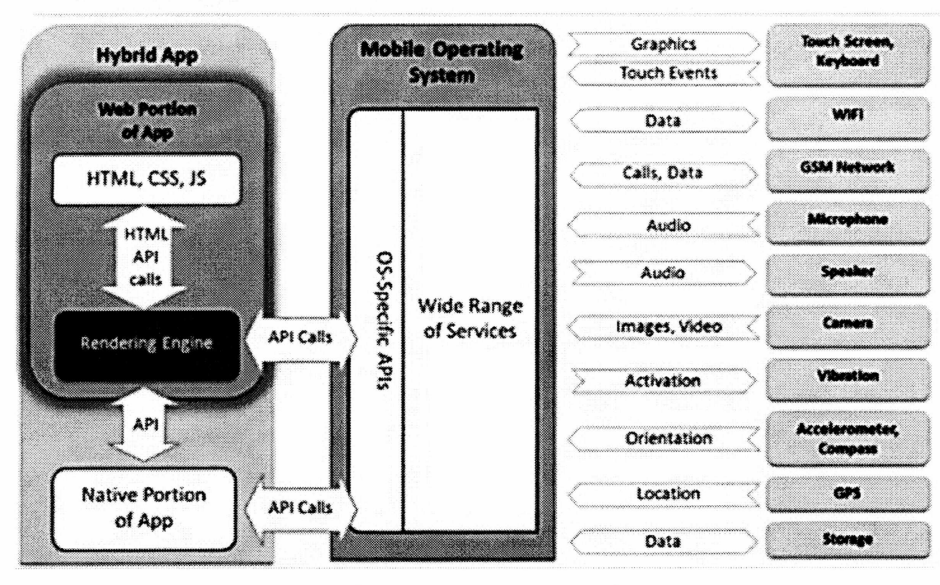

# Hybrid App - Interaction with Mobile Device

 $\frac{1}{2}$ 

 $\ddot{\cdot}$ 

รูปที่ 5 ประกอบคำถามข้อที่ 6